## <span id="page-0-0"></span>Package 'BinaryEMVS'

October 12, 2022

Title Variable Selection for Binary Data Using the EM Algorithm

Version 0.1

Description Implements variable selection for high dimensional datasets with a binary response variable using the EM algorithm. Both probit and logit models are supported. Also included is a useful function to generate high dimensional data with correlated variables.

**Depends**  $R$  ( $>= 3.1.3$ )

License GPL-3

LazyData true

RoxygenNote 5.0.1

NeedsCompilation no

Author John Snyder [aut, cre]

Maintainer John Snyder <jcs8v6@mail.missouri.edu>

Repository CRAN

Date/Publication 2016-01-13 08:49:37

### R topics documented:

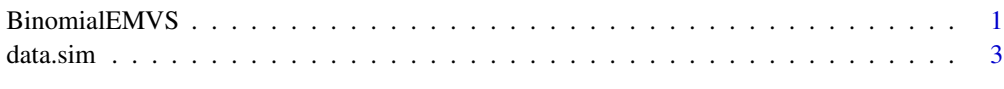

#### **Index** [4](#page-3-0)

BinomialEMVS *Variable Selection For Binary Data Using The EM Algorithm*

#### Description

Conducts EMVS analysis

#### Usage

```
BinomialEMVS(y, x, type = "probit", epsilon = 5e-04, \sqrt{0} = ifelse(type ==
  "probit", 0.025, 5), nu.1 = ifelse(type == "probit", 100, 1000),
  nu.gam = 1, lambda.var = 0.001, a = 1, b = ncol(x),
 beta.initial = NULL, sigma.initial = 1, theta.inital = 0.5, temp = 1,
 p = ncol(x), n = nrow(x), SDCD.length = 50)
```
#### Arguments

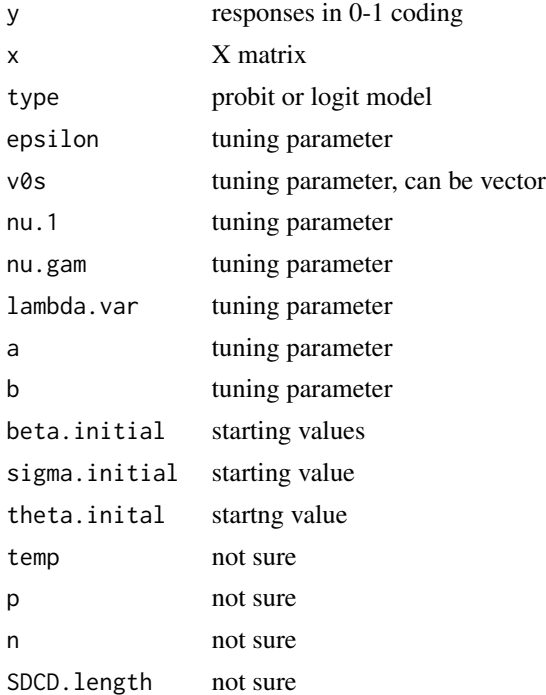

#### Value

probs is posterior probabilities

#### Examples

```
#Generate data
set.seed(1)
n=25;p=500;pr=10;cor=.6
X=data.sim(n,p,pr,cor)
```

```
#Randomly generate related beta coefficnets from U(-1,1)
beta.Vec=rep(0,times=p)
beta.Vec[1:pr]=runif(pr,-1,1)
```

```
y=scale(X%*%beta.Vec+rnorm(n,0,sd=sqrt(3)),center=TRUE,scale=FALSE)
prob=1/(1+exp(-y))y.bin=t(t(ifelse(rbinom(n,1,prob)>0,1,0)))
```
#### <span id="page-2-0"></span>data.sim 3

```
result.probit=BinomialEMVS(y=y.bin,x=X,type="probit")
result.logit=BinomialEMVS(y=y.bin,x=X,type="logit")
which(result.probit$posts>.5)
which(result.logit$posts>.5)
```
data.sim *High Dimensional Correlated Data Generation*

#### Description

Generates an high dimensional dataset with a subset of columns being related to the response, while controlling the maximum correlation between related and unrelated variables.

#### Usage

data.sim(n = 100, p = 1000, pr = 3, cor =  $0.6$ )

#### Arguments

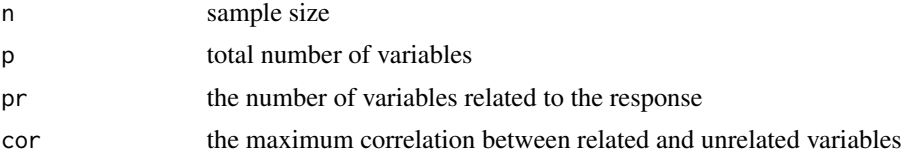

#### Value

Returns an nxp matrix with the first pr columns having maximum correlation cor with the remaining p-pr columns

#### Examples

```
data=data.sim(n=100,p=1000,pr=10,cor=.6)
max(abs(cor(data))[abs(cor(data))<1])
```
# <span id="page-3-0"></span>**Index**

BinomialEMVS, 1

 $data,sim,3$